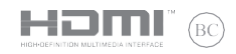

**E11439 Revised Edition V2 March 2016**

# **IN SEARCH OF INCREDIBLE** User Guide

⊕

⊕

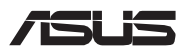

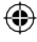

# **Top View**

**NOTE:**The keyboard'slayoutmay varyperregionor country.Thetopviewmay also vary in appearance depending on the Notebook PC model.

⊕

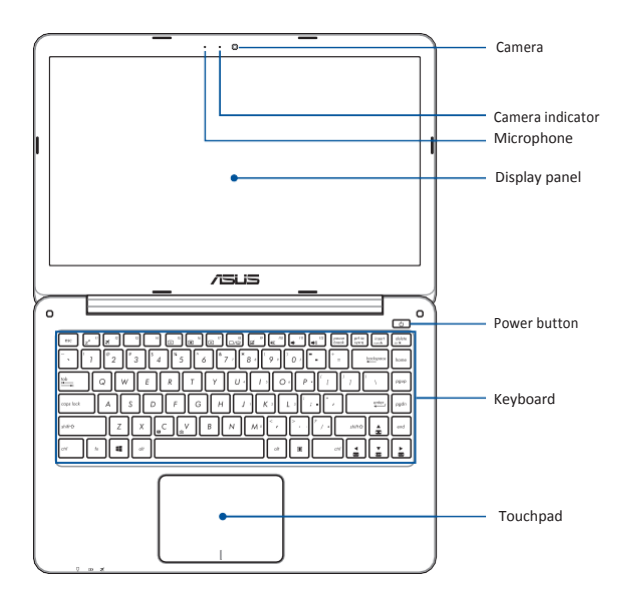

# **Front Side**

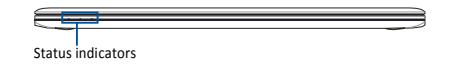

⊕

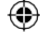

# **I/O ports and slots**

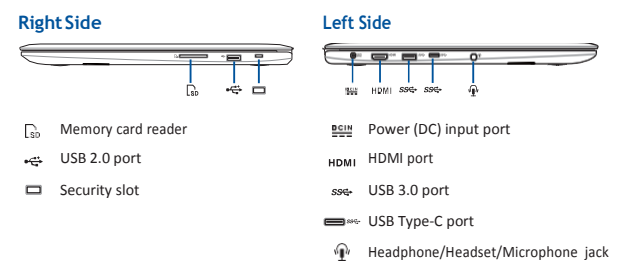

Œ

#### **Getting started**

€

#### **1. Charge your Notebook PC**

A. Connect the AC power cord to the AC/DC adapter.

B. Plug the AC power adapter into a 100V~240V power source.

C. Connect the DC power connector into your Notebook PC's power (DC) input.

**NOTE:** The power adapter may vary in appearance, depending on models and your region.

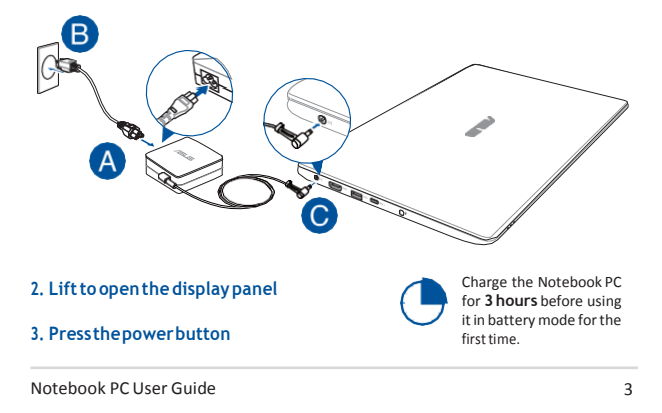

## **Safety notices for your Notebook PC**

#### **WARNING!**

The bottom ofthe Notebook PC can get warm to hot while in use or while charging the battery pack. When working on your Notebook PC, do not place it on surfaces that can block the vents.

#### **CAUTION!**

- This Notebook PC should only be used in environments with ambient temperatures between 5°C (41°F) and 35°C (95°F).
- Referto the rating labelon the bottom of yourNotebook PC and ensure that your power adapter complies with this rating.
- Thepoweradaptermaybecomewarmtohotwhile inuse.Donot covertheadapterandkeep it away from your body while it is connected to a power source.

#### **IMPORTANT!**

- Ensure that your Notebook PC is connected to a grounded power adapter before turning it on for the first time.
- When using your Notebook PC on power adapter mode, the socket outlet must be near to the unit and easily accessible.
- $\cdot$  Locate the input/output rating label on your Notebook PC and ensure that it matches the input/output rating information on your power adapter. Some Notebook PC models may have multiple rating output currents based on the available SKU.
- Power adapter information:
	- Input voltage: 100-240Vac
	- Inputfrequency:50-60Hz
	- Ratingoutputcurrent:1.75A(33W)
	- Rating output voltage: 19V

#### **WARNING!**

Read the following precautions for your Notebook PC's battery:

- OnlyASUS-authorizedtechniciansshould remove the battery inside the device (for non-removable battery only).
- The battery used in this devicemay present a risk of fire or chemical burn if removed or disassembled.
- Followthewarning labelsforyourpersonal safety.
- Risk of explosion if battery is replaced by an incorrect type.
- Do not dispose of in fire.
- Neverattempttoshort-circuityour Notebook PC's battery.
- Neverattempttodisassembleand reassemble the battery (for non-removable battery only).
- Discontinue usage ifleakage isfound.
- This battery and its components must be recycled or disposed of properly.
- Keepthe battery and othersmall components away from children.

4 NotebookPCUserGuide

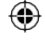

#### Avis concernant les batteries remplacables

- · La batterie de l'ordinateur portable peut présenter un risque d'incendie ou de brûlure si celle-ciest retirée ou désassemblée.
- La batterie et ses composants doivent être recyclés de façon appropriée.

## **Copyright Information**

You acknowledge that all rights of this Manual remain with ASUS. Any and all rights, including without limitation, in the Manual or website, are and shall remain the exclusive property of ASUS and/or its licensors. Nothing in this Manual intends to transfer any such rights, or to vest any such rights to you.

ASUS PROVIDES THIS MANUAL "AS IS" WITHOUT WARRANTY OF ANY KIND, SPECIFICATIONS AND INFORMATION CONTAINED IN THIS MANUAL ARE FURNISHED FOR INFORMATIONAL USE ONLY. AND ARE SUBJECT TO CHANGE AT ANY TIME WITHOUT NOTICE. AND SHOULD NOT BE CONSTRUED AS A **COMMITMENT BY ASUS** 

Copyright © 2016 ASUSTeK COMPUTER INC. All Rights Reserved.

#### **Limitation of Liability**

Circumstances may arise where because of a default on ASUS' part or other liability, you are entitled to recover damages from ASUS. In each such instance, regardless of the basis on which you are entitled to claim damages from ASUS, ASUS is liable for no more than damages for bodily injury (including death) and damage to real property and tangible personal property; or any other actual and direct damages resulted from omission or failure of performing legal duties under this Warranty Statement, up to the listed contract price of each product.

ASUS will only be responsible for or indemnify you for loss, damages or claims based in contract, tort or infringement under this Warranty Statement.

This limit also applies to ASUS' suppliers and its reseller. It is the maximum for which ASUS, its suppliers, and your reseller are collectively responsible.

UNDER NO CIRCUMSTANCES IS ASUS LIABLE FOR ANY OF THE FOLLOWING: (1) THIRD-PARTY CLAIMS AGAINSTYOU FOR DAMAGES; (2) LOSS OF, OR DAMAGE TO, YOUR RECORDS OR DATA; OR (3) SPECIAL, INCIDENTAL, OR INDIRECT DAMAGES OR FOR ANY ECONOMIC CONSEQUENTIAL DAMAGES (INCLUDING LOST PROFITS OR SAVINGS), EVEN IF ASUS, ITS SUPPLIERS OR YOUR RESELLER IS INFORMED OF THEIR POSSIBILITY.

## **Service and Support**

For complete E-Manual version, refer to our multi-language website at:

https://www.asus.com/support/

Notebook PC User Guide

€

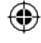

# **FCC Radio Frequency (RF) Exposure Caution Statement**

**WARNING!** Any changes or modifications not expressly approved by the party responsible for compliance could void the user's authority to operate this equipment. "Themanufacture declaresthatthis device islimited toChannels 1 through 11 in the 2.4GHz frequency by specified firmware controlled in the USA."

This equipment complies with FCC radiation exposure limits set forth for an uncontrolled environment. To maintain compliance with FCC RF exposure compliance requirements, please avoid direct contact to the transmitting antenna during transmitting. End users must follow the specific operating instructions for satisfying RF exposure compliance.

# **UL Safety Notices**

- $\cdot$  DO NOT use the Notebook PC near water, for example, near a bath tub, wash bowl, kitchen sink or laundry tub, in a wet basement or near a swimming pool.
- DONOT use the Notebook PC during an electrical storm. There may be a remote risk of electric shock from lightning.
- DONOT use the Notebook PC in the vicinity of a gasleak.
- DONOTdisposetheNotebookPC batterypack in a fire, astheymay explode.Checkwith local codesfor possible special disposal instructionsto reduce the risk of injury to persons due to fireorexplosion.
- DONOTuse power adapters orbatteriesfromother devicesto reduce the risk ofinjury to persons due to fire or explosion. Use only UL certified power adapters or batteries supplied bythemanufacturerorauthorizedretailers.

# **GlobalEnvironmentalRegulationComplianceand Declaration**

ASUS follows the green design concept to design and manufacture our products, and makes sure that each stage of the product life cycle of ASUS product is in line with global environmental regulations. In addition, ASUS disclose the relevant information based on regulation requirements.

Please refer t[o http://csr.asus.com/english/Compliance.htm fo](http://csr.asus.com/english/Compliance.htm)r information disclosure based on regulation requirements ASUS is complied with: **Japan JIS-C-0950 Material Declarations, EU REACH SVHC, Korea RoHS**

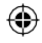

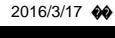

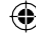

# **Coating Notice**

**IMPORTANT!** To provide electrical insulation and maintain electrical safety, a coating is applied to insulate the device except on the areas where the I/O ports are located.

# **ASUS Recycling/Takeback Services**

ASUSrecyclingandtakebackprograms comefromourcommitmenttothehigheststandardsfor protecting our environment.We believe in providing solutionsfor you to be able to responsibly recycle our products, batteries, other components as well as the packaging materials. Please go t[o http://csr.asus.com/english/Takeback.htm](http://csr.asus.com/english/Takeback.htm) for detailed recycling information in different regions.

## **Power Safety Requirement**

Products with electrical current ratings up to 6A and weighing more than 3Kg must use approved power cords greater than or equalto: H05VV-F, 3G, 0.75mm<sup>2</sup> or H05VV-F, 2G, 0.75mm<sup>2</sup>.

# **REACH**

Complying with the REACH (Registration, Evaluation, Authorization, and Restriction of Chemicals)regulatory framework,we publishthe chemicalsubstancesinour products atASUS REACH website at [http://csr.asus.com/english/REACH.htm.](http://csr.asus.com/english/REACH.htm)

## **Prevention of Hearing Loss**

To prevent possible hearing damage, do not listen at high volume levels for long periods.

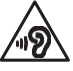

Notebook PC User Guide 7

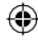

#### **Industry Canada statement**

This device complies with RSS-247 of the Industry Canada Rules. Operation is subject to the following two conditions: (1) This device may not cause harmful interference, and (2) this devicemustacceptanyinterferencereceived,including interferencethatmaycauseundesired operation.

Ce dispositif est conforme à la norme CNR-247 d'Industrie Canada applicable aux appareilsradio exempts de licence. Son fonctionnement est sujet aux deux conditions suivantes: (1) le dispositif ne doit pas produire de brouillage préjudiciable, et (2) ce dispositif doit acceptertout brouillage reçu, y compris un brouillage susceptible de provoquer un fonctionnement indésirable.

# **Caution(For Intel/7265NGW)**

(i) thedevice for operation inthe band 5150-5250MHzis only forindoor useto reduce the potential for harmful interference to co-channel mobile satellite systems;

(ii) themaximumantenna gain permittedfor devicesinthe bands 5250-5350MHz and 5470- 5725 MHz shall be such that the equipment still complies with the e.i.r.p. limit;

(iii) the maximum antenna gain permitted for devices in the band 5725-5850 MHz shall be such that the equipment still complies with the e.i.r.p. limits specified for point-to-point and nonpoint-to-pointoperationasappropriate;and

(iv) theworst-casetiltangle(s)necessarytoremaincompliantwiththee.i.r.p.elevationmask requirement set forth in Section 6.2.2(3) shall be clearly indicated.

(v) Usersshould also be advised that high-powerradars areallocatedas primary users(i.e. priorityusers)ofthebands 5250-5350MHz and5650-5850MHz andthattheseradars could causeinterferenceand/ordamagetoLE-LANdevices.

8 Notebook PCUser Guide

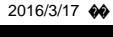

# Avertissement(For Intel/7265NGW)

Le guide d'utilisation des dispositifs pour réseaux locaux doit inclure des instructions précises sur les restrictions susmentionnées, notamment :

(i) les dispositifs fonctionnant dans la bande 5150-5250 MHz sont réservés uniquement pour une utilisation à l'intérieur afin de réduire les risques de brouillage préjudiciable aux systèmes de satellites mobiles utilisant les mêmes canaux:

(ii) le gain maximal d'antenne permis pour les dispositifs utilisant les bandes de 5250 à 5.350 MHz et de 5470 à 5725 MHz doit être conforme à la limite de la p.i.r.e;

(iii) le gain maximal d'antenne permis (pour les dispositifs utilisant la bande de 5725 à 5850 MHz) doit être conforme à la limite de la p.i.r.e. spécifiée pour l'exploitation point à point et l'exploitation non point à point, selon le cas:

(iv) les pires angles d'inclinaison nécessaires pour rester conforme à l'exigence de la p.i.r.e. applicable au masque d'élévation, et énoncée à la section 6.2.23), doivent être clairement indigués.

(v) De plus, les utilisateurs devraient aussi être avisés que les utilisateurs de radars de haute puissance sont désignés utilisateurs principaux (c.-à-d., qu'ils ont la priorité) pour les bandes 5250-5350 MHz et 5650-5850 MHz et que ces radars pourraient causer du brouillage et/ou des dommages aux dispositifs LAN-EL.

#### **Radiation Exposure Statement**

The product comply with the Canada portable RF exposure limit set forth for an uncontrolled environment and are safe for intended operation as described in this manual. The further RF exposure reduction can be achieved if the product can be kept as far as possible from the user body or set the device to lower output power if such function is available.

#### Déclaration d'exposition aux radiations:

Le produit est conforme aux limites d'exposition pour les appareils portables RE pour les Etats-Unis et le Canada établies pour un environnement non contrôlé.

Le produit est sûr pour un fonctionnement tel que décrit dans ce manuel. La réduction aux expositions RF peut être augmentée si l'appareil peut être conservé aussi loin que possible du corps de l'utilisateur ou que le dispositif est réglé sur la puissance de sortie la plus faible si une telle fonction est disponible.

Notebook PC User Guide

€

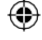

# **FEDERAL COMMUNICATIONS COMMISSION INTERFERENCE STATEMENT**

This equipment has been tested and found to comply with the limits for a Class B digital device, pursuant to part 15 of the FCC Rules. These limits are designed to provide reasonable protection against harmful interference in a residential installation. This equipment generates, uses and can radiate radio frequency energy and, if not installed and used in accordance with the instructions, may cause harmful interference to radio communications. However, there is no guarantee that interference will not occur in a particular installation. If this equipment does cause harmful interference to radio or television reception, which can be determined by turning the equipment off and on, the user is encouraged to try to correct the interference by one or more of the following measures:

-Reorient or relocate the receiving antenna.

-Increase the separation between the equipment and receiver.

-Connect the equipment into an outlet on a circuit different from that to which the receiver is connected.

-Consult the dealer or an experienced radio/ TV technician for help.

This device complies with Part 15 of the FCC Rules. Operation is subject to the following two conditions: (1) this device may not cause harmful interference, and (2) this device must accept any interference received, including interference that may cause undesired operation.

€

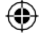

02:57:34

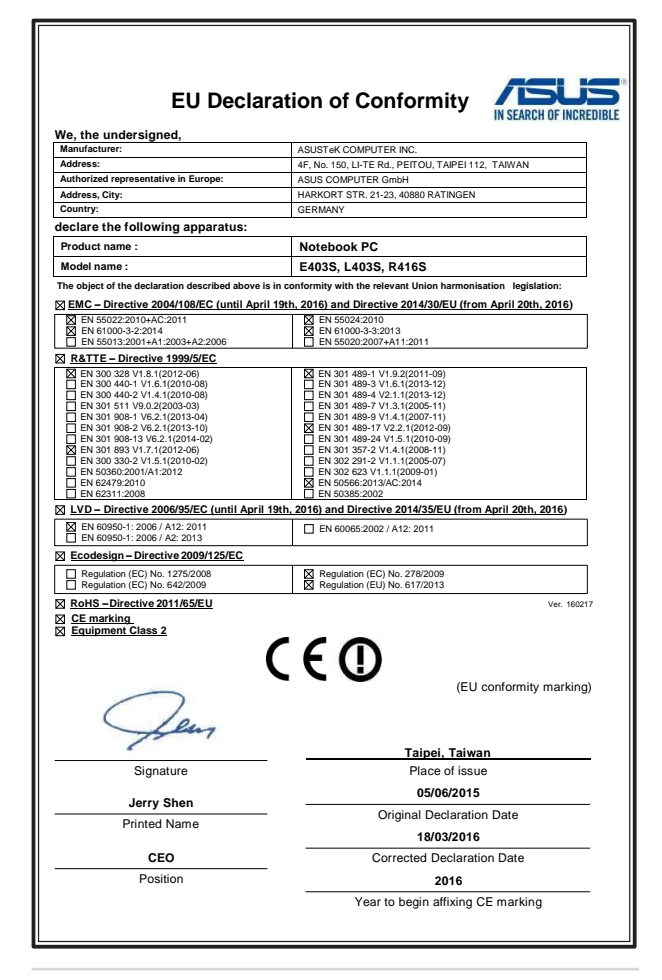

0

Notebook PC User Guide 11

⊕

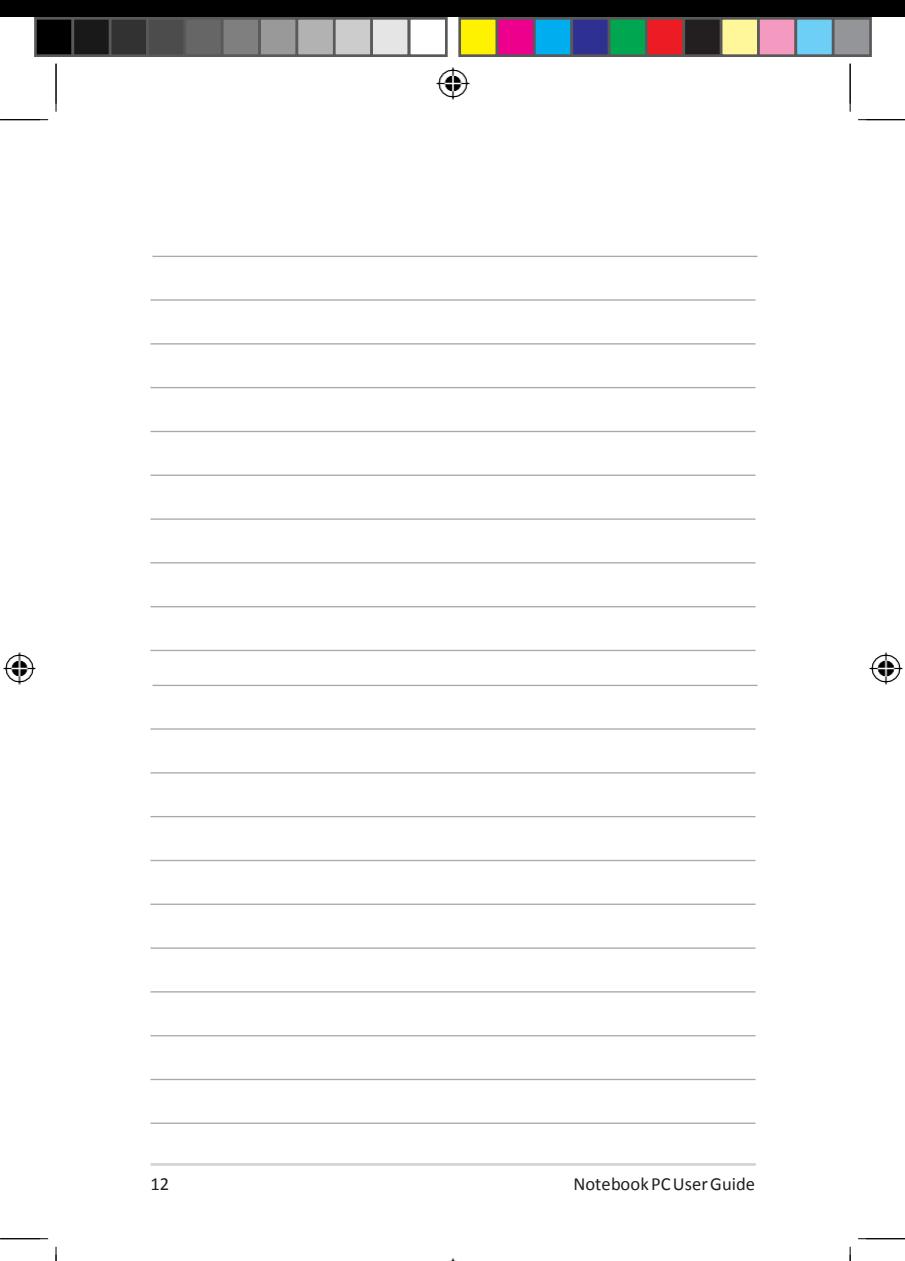

 $\overline{a}$ 

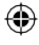